# **Block Ransomware And Backup Взломанная версия Скачать** бесплатно без регистрации [Mac/Win]

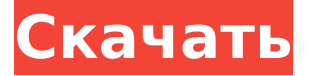

#### **Block Ransomware And Backup Crack+ Incl Product Key**

Block Ransomware and Backup — это инструмент, предназначенный для выявления шаблонов потенциальных вредоносных программ и их блокировки до того, как они нанесут ущерб вашим данным. После быстрой настройки вас приветствует заставка, где вы можете найти подробную информацию о роли и методах работы приложения. Вы можете начать работу, открыв вкладку «Редактировать политику» и добавив элемент, будь то папка или файл. Отсюда просто следуйте инструкциям в приложении, чтобы определить разрешенные и настраиваемые запрещенные элементы. Как только элемент зарегистрирован в папке безопасности по вашему выбору, приложение наблюдает за ним и уведомляет вас о любых незарегистрированных попытках приложения изменить или записать его. Преимущество здесь в том, что после того, как вы закончите использовать элемент, программа запрещает что-либо записывать или удалять в него. Учитывая, что программы-вымогатели изменяют расширения файлов и шифруют их путем перезаписи, это означает, что вы добавляете дополнительный уровень безопасности к своим данным. Создавайте резервные копии данных, которые вы не можете позволить себе потерять Программа позволяет автоматически создавать копии файлов и папок, с которыми вы работаете, в определенный каталог. Приложение предоставляет множество расширений, для которых вы можете создавать резервные копии и даже добавлять определенные расширения, если вы не найдете их в списке. Не отрицая эффективности и сложности вредоносных программ, Block Ransomware and Backup — это инструмент, который может помочь защитить данные, на которые обычно нацелены эти вредоносные угрозы. Таким образом, вероятность того, что вы станете жертвой программывымогателя и потеряете свои данные, снижается. Что нового в этом выпуске: Версия 8.3.12: См. журнал изменений для обзора всех изменений. Рейтинги Подробности Block Ransomware and Backup - это инструмент, предназначенный для выявления шаблонов потенциальных вредоносных программ и их блокировки до того, как они нанесут ущерб вашим данным. После быстрой настройки вас приветствует заставка, где вы можете найти подробную информацию о роли и методах работы приложения.Вы можете начать работу, открыв вкладку «Редактировать политику» и добавив элемент, будь то папка или файл. Отсюда просто следуйте инструкциям в приложении, чтобы определить разрешенные и настраиваемые запрещенные элементы. Как только элемент зарегистрирован в папке безопасности по вашему выбору, приложение наблюдает за ним и уведомляет вас о любых незарегистрированных попытках приложения изменить или записать его. Преимущество здесь в том, что после того, как вы закончите использовать элемент, программа запрещает что-либо записывать или удалять в него. Учитывая, что вымогатель изменяет расширения файлов и шифрует их

#### **Block Ransomware And Backup Crack Free Registration Code X64**

Автоматическая блокировка программ-вымогателей: Создание резервных копий: Требования: Операционная система: Windows 7, 8, 10, Linux, OS X Память: 1 ГБ ОЗУ Процессор: Intel Core іЗ или вышеКогар ВОС, Gorab AS, Tarmi Technische Universität München, \[безопасность данных и конфиденциальность)], Arztekammer Baden-Württemberg Согласие на публикацию  $\{ \# F$ Par4 $\}$ ======================== Непригодный. Одобрение этических норм и согласие на участие

{#FPar5} ========================================== Исследование было одобрено Комитетом по этике Мюнхенского технического университета, Германия (номер проекта 314--16). Письменное информированное согласие было получено от каждого участника до включения. Конференция по навигационно-визуальной хирургии и гибридной телемедицине: путь в 100 км. Телемедицина в настоящее время переживает период возрождения с растущим спросом на передовые услуги. Здесь мы впервые сообщаем о телемедицинской услуге, основанной на объемной визуализации, а именно на магнитно-резонансной томографии с очень большим диапазоном передачи. Мы разработали уникальную, практически автономную роботизированную платформу, способную перемещаться на большие расстояния (до 100 км) без участия человека. Благодаря своему мобильному характеру он смог повторно посетить каждый сайт в течение годичного эксперимента. Мы показываем, что использование этой технологии возможно для телехирургии, и что это технически и экономически целесообразно для реализации. Изображения были успешно переданы через Интернет и просмотрены на компьютерах принимающих сайтов. Это стало возможным благодаря значительным технологическим достижениям, в том числе использованию устройства «телеприсутствия» с ограниченным углом обзора, потоковой передачи видео в реальном времени и с низкой пропускной способностью, а также передового программного обеспечения для сжатия. В нем использовалась система полного тела с высоким разрешением в оттенках серого, что позволяло осматривать пациентов так, как если бы они находились в больнице. Он использовал роботизированную руку для выполнения хирургических задач.В целом это служит доказательством того, что телехирургия технически и экономически осуществима. Преимущества Недостатки «преобразовать в ноль»? Я считаю, что упаковка геля для душа «ноль» слишком тяжелая, чтобы использовать ее как шампунь отдельно. Обычно я 1709e42c4c

### **Block Ransomware And Backup**

Найдите вредоносное ПО и предотвратите его повреждение ваших файлов. Просто перетащите файлы/папки со своего рабочего стола и из проводника или сети в карантин. Может блокировать программы-вымогатели до того, как они зашифруют ваши файлы, поэтому вы сможете восстановить свои файлы, даже если у вас нет резервной копии. Блокировка по расширению, типу файла, папке или даже учетной записи пользователя. Быстрый и понятный интерфейс со встроенной историей. Гид пользователя: СКАЧАТЬ ПОПРОБУЙТЕ БЕСПЛАТНО Лучший инструмент для сканирования и удаления вредоносных программ Наше средство сканирования и удаления вредоносных программ - это наиболее полное доступное программное обеспечение для защиты от вредоносных программ. Этот сканер вредоносных программ использует собственную базу данных, содержащую более 400 000 000 элементов, и обновляет ее по мере добавления новых элементов. Этот сканер вредоносных программ будет сканировать, обнаруживать и удалять вредоносные программы. Инструмент сканирования и удаления вредоносных программ использует новейшие вредоносные технологии для создания базы данных вредоносных программ, которая выявляет новейшие угрозы еще до того, как они поразят вашу систему. Вы можете увидеть ложные срабатывания при использовании этого инструмента, но это все же гораздо лучший инструмент, чем заражение вашей системы. Наш инструмент сканирования и удаления вредоносных программ является рекомендуемым инструментом для сканирования и удаления вредоносных программ. Он прост в использовании, быстр и безопасен. Этот сканер вредоносных программ использует собственную базу данных, содержащую более 400 000 000 элементов, и обновляет ее по мере добавления новых элементов. Вы можете увидеть ложные срабатывания при использовании этого инструмента, но это все же гораздо лучший инструмент, чем заражение вашей системы. Это позволит вам увидеть уровень очистки, который был выполнен до сих пор, красным, желтым или зеленым цветом. Если вы довольны очисткой, нажмите зеленую галочку в левом верхнем углу окна. Если есть что-то еще, что нужно очистить, мы показываем это в нижнем окне. Если вы довольны удалением вредоносных программ, вы можете щелкнуть желтую галочку в левом верхнем углу, чтобы применить изменения. Если инструмент обнаруживает новую угрозу во время сканирования, вы можете щелкнуть оранжевый значок «х», чтобы избавиться от результатов. Пожалуйста, подождите, если сканирование занимает много времени, прежде чем нажимать «x», так как это может привести к прекращению обновления инструмента. Перезапустите и попробуйте еще раз, надеюсь, на этот раз вы не получите ложных срабатываний. Если у вас есть ссылка на страницу, зараженную вредоносным ПО, шелкните желтый треугольник в левом верхнем углу окна. В появившемся окне в середине нажмите «Удалить вредоносный сайт», установите флажок и нажмите «Удалить выбранный сайт». Вы можете

#### **What's New In?**

Приложение анализирует и может блокировать программы-вымогатели. Приложение автоматически создает резервные копии важных данных, изображений, видео, документов и музыки. Он может блокировать Ransomware. Это позволяет сделать резервную копию имени файла/папки. Как активировать/установить блокировку программ-вымогателей и резервное копирование: Во-первых, загрузите Apk этого приложения и установите его. Перейти к настройкам. Теперь откройте настройки безопасности. Теперь установите флажок «Блокировать программы-вымогатели и резервное копирование». Нажмите здесь, чтобы получить ссылку для загрузки этого приложения для ПК, планшета и смартфона. О компании Blocks Ransomware and Backup разработан командой экспертов, которые много работали над созданием приложения, которое поможет вам защитить ваши данные от всех видов вредоносных программ, которые могут привести к потере конфиденциальных данных. Если вы хотите получить новейшее программное обеспечение, вы можете подписаться на нас в Facebook, Twitter или Google+!// Copyright (c) 2016, 2018, 2019, Oracle и/или ее дочерние компании. Все права защищены. // Это программное обеспечение предоставляется вам под двойной лицензией: универсальной разрешительной лицензией (UPL) 1.0, как показано на странице, или лицензией Apache 2.0, как показано на странице. Вы можете выбрать любую лицензию. // Сгенерированный код. НЕ РЕДАКТИРОВАТЬ. пакет интеграции данных импорт («github.com/oracle/oci-go-sdk/v25/common» "сеть/http") // Действие PluginStepConfigRuleActionSink FileSystemSink, связанное с типом правила конфигурации шага подключаемого модуля. введите структуру PluginStepConfigRuleActionSink { // ОСІD связанного правила. Ruleld \* строка `обязательная: "true" ison: "ruleld" // ОСІD цели. Targetld \* строка обязательная: "true" json: "targetld" // Определение связанного

действия. Действие \*PluginStepConfigRuleAction `обязательно: «истина» json: «действие»` } //<br>UnmarshalJSON читает тело ответа и инициализирует переменную события данными. func (a<br>\*PluginStepConfigRuleActionSink) Unm

## **System Requirements For Block Ransomware And Backup:**

Windows XP или более поздняя версия 2 ГБ оперативной памяти (рекомендуется 4 ГБ) 20 ГБ места на жестком диске (рекомендуется 50 ГБ) DVD-привод ДиректХ 9.0 Об этой игре Возьмите под свой контроль полностью настраиваемый бронированный футуристический наземный корабль и побеждайте врагов огневой мощью, которую сможет предоставить только будущее. Сыграйте в захватывающую одиночную кампанию или сражайтесь в динамичных PvP-матчах. С одним из самых мощных видов оружия от первого лица в истории игр, опыт взрывной, захватывающий и очень веселый.

Related links: